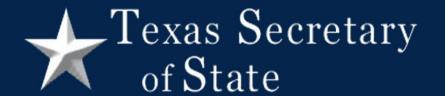

### Steps to Reconciling Your Election

February 27, 2024 Webinar

Secretary of State – Elections Division

#### Reconciliation

The Texas Election Code now requires that the presiding judge of the central counting station attest to a written reconciliation of votes and voters (127.131(f)):

- 1. At the close of tabulation on election day
- 2. After counting late mail/provisional ballots (canvass)

#### Reconciliation

- Post completed forms on your county website
- Only required if using a central counting station

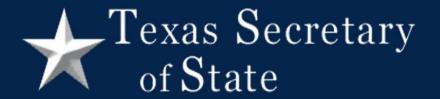

### Reconciliation

Compares:

Number of voters who cast valid ballots

Number of votes counted by your voting system

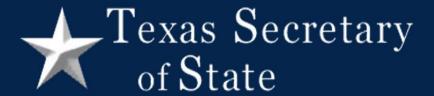

#### Preliminary Election Reconciliation – Unofficial Totals

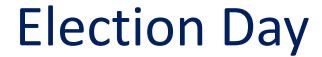

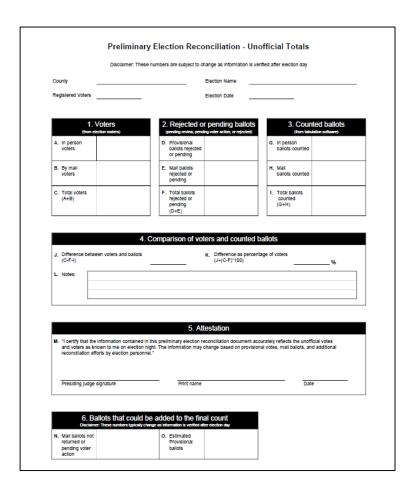

#### Overview

Top group gathers election statistics

| 1. Voters (from election rosters) |  |
|-----------------------------------|--|
| A. In person voters               |  |
| B. By mail voters                 |  |
| C. Total voters (A+B)             |  |

|    | 2. Rejected or pending ballots (pending review, pending voter action, or rejected) |  |  |
|----|------------------------------------------------------------------------------------|--|--|
| D. | Provisional<br>ballots rejected<br>or pending                                      |  |  |
| E. | Mail ballots<br>rejected or<br>pending                                             |  |  |
| F. | Total ballots<br>rejected or<br>pending<br>(D+E)                                   |  |  |

|    | 3. Counted ballots (from tabulation software) |  |
|----|-----------------------------------------------|--|
| G. | In person ballots counted                     |  |
| н. | Mail<br>ballots counted                       |  |
| I. | Total ballots<br>counted<br>(G+H)             |  |

### Overview (continued)

Middle group compares those statistics

|    | 4. Comparison of voters and counted ballots |                           |  |    |                                                  |  |    |
|----|---------------------------------------------|---------------------------|--|----|--------------------------------------------------|--|----|
| J. | Difference b                                | etween voters and ballots |  | K. | Difference as percentage of voters (J÷(C-F)*100) |  | _% |
| L. | Notes:                                      |                           |  |    |                                                  |  |    |

### Overview (continued)

 Bottom group records the number of ballots that may be added between election day and canvass

| 6. Ballots that could be added to the final count  Disclaimer: These numbers typically change as information is verified after election day |  |                                  |  |  |
|----------------------------------------------------------------------------------------------------|--|----------------------------------|--|--|
| N. Mail ballots not returned or pending voter action                                                                                        |  | O. Estimated Provisional ballots |  |  |

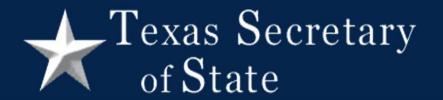

Preliminary Election Reconciliation

Section details

#### 1 - Voters

In person: EV + Limited + EDay

- Reports from
  - ePollbooks;
  - TEAM;
  - voter history software; or
  - hand counted rosters

\*Include provisional ballots if they are reported on your election night results

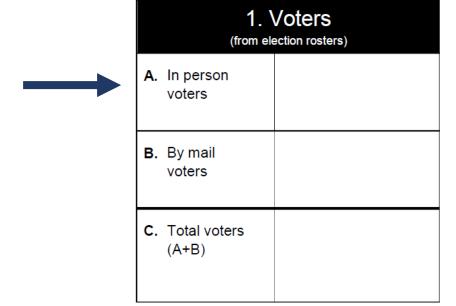

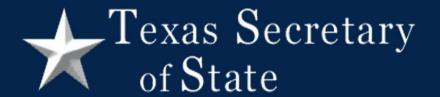

#### 1 - Voters

#### By Mail: voted ballots

- Reports from
  - TEAM;
  - voter history software;
  - ballot transmittal form
- Include any other ballots you report with mail ballots

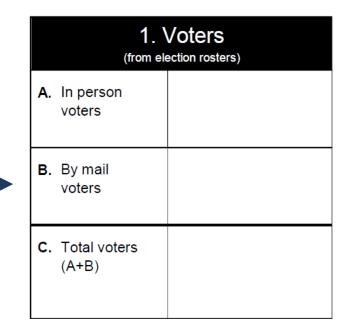

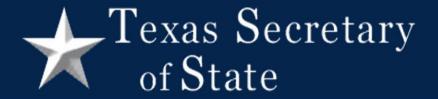

### 2 – Rejected or pending ballots

Ballots not accepted for counting

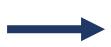

| 2. Rejected or pending ballots (pending review, pending voter action, or rejected) |                                                  |  |
|------------------------------------------------------------------------------------|--------------------------------------------------|--|
| D.                                                                                 | Provisional ballots rejected or pending          |  |
| E.                                                                                 | Mail ballots<br>rejected or<br>pending           |  |
| F.                                                                                 | Total ballots<br>rejected or<br>pending<br>(D+E) |  |

#### **Provisional ballots**

- Only if also included in Box A
- Finally rejected by the Early Voting Ballot Board (EVBB)
- Awaiting EVBB review
- Awaiting voter action (no ID voters)

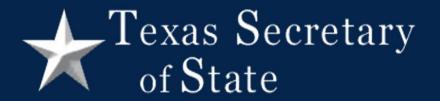

### 2 – Rejected or pending ballots

Ballots not accepted for counting

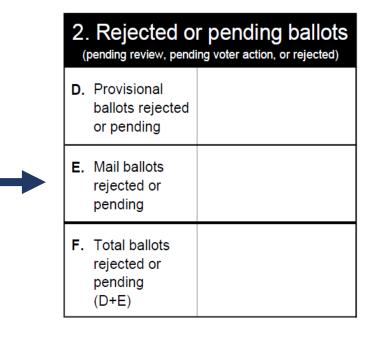

#### **Mail ballots**

- Finally rejected by the EVBB
- Awaiting voter action (corrective action process)

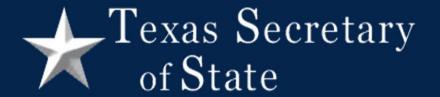

Ballots counted by your voting system

In person: EV + Limited + EDay

- Reports from your voting system
  - Electionware
  - Count
- If provisional ballots are included in your results reports, include them in box G

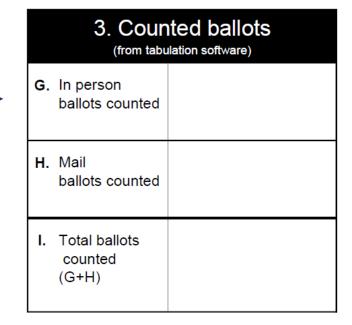

Ballots counted by your voting system

#### By Mail:

- Reports from your voting system
  - Electionware
  - Count

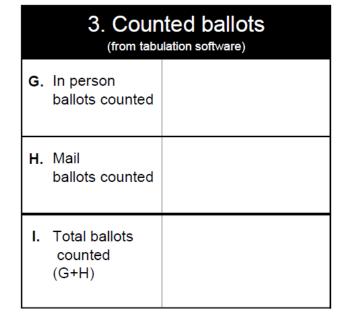

Ballots counted by your voting system

- Box I should match the total number of ballots cast on your results report
- Consider creating any custom reports you may need in advance

|    | 3. Counted ballots (from tabulation software) |  |  |
|----|-----------------------------------------------|--|--|
| G. | In person ballots counted                     |  |  |
| Н. | Mail<br>ballots counted                       |  |  |
| I. | Total ballots<br>counted<br>(G+H)             |  |  |

### 4 – Comparison of voters and counted ballots

| 4. Comparison of voters and counted ballots          |                                       |  |  |
|------------------------------------------------------|---------------------------------------|--|--|
| K. Difference as percentage of voters (J÷(C-F)*100)% |                                       |  |  |
|                                                      |                                       |  |  |
|                                                      |                                       |  |  |
|                                                      | K. Difference as percentage of voters |  |  |

- Box C minus Box F = voters who cast valid ballots
- Subtract box I to compare the number of valid ballots to the number of ballots counted

J. Difference between voters and ballots (C-F-I)

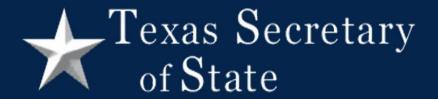

• If there is a discrepancy, stop and try to identify and resolve the issue before central count stops

- Positive vs. negative discrepancies
  - Positive more voters checked in than ballots
  - Negative more ballots counted than voters
- Verify that all media has been read
- Use ballot transmittal form to verify the number of mail ballots

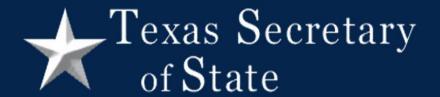

Calculate the percentage to put the discrepancy into context

- Start with inner parentheses (Box C box F)
- Divide Box J by that number
- Multiply by 100

K. Difference as percentage of voters (J÷(C-F)\*100)

\_\_\_\_\_

- Write any notes that you think will help explain the difference between voters and votes
  - Attach explanation if needed

#### 5 - Attestation

Signed by the presiding judge of central count

|                                                                                                    | 5. Attestation |      |  |
|----------------------------------------------------------------------------------------------------|----------------|------|--|
| M. "I certify that the information contained in this preliminary election reconciliation document accurately reflects the unofficial votes<br>and voters as known to me on election night. The information will likely change based on provisional votes, mail ballots, and additional<br>reconciliation efforts by election personnel." |                |      |  |
| Presiding judge signature                                                                                                    | Print name     | Date |  |

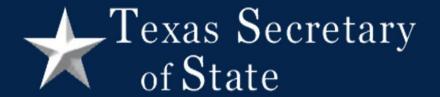

#### 6 – Ballots that could be added to the final count

- Record all ballots that may be added to the count between election day and canvass
- Gives the public a clear idea of how many ballots may still be counted

### 6 – Ballots that could be added to the final count

- Mail ballots either not returned or pending voter action
- Provisional ballots not yet reviewed by EVBB or pending voter action

| 6. Ballots that could be added to the final count  Disclaimer: These numbers typically change as information is verified after election day |  |                                  |  |
|----------------------------------------------------------------------------------------------------|--|----------------------------------|--|
| N. Mail ballots not returned or pending voter action                                                                                        |  | O. Estimated Provisional ballots |  |

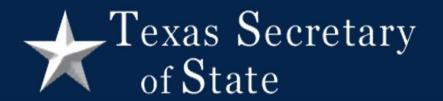

Preliminary Election Reconciliation

Example

| 1. Voters (from election rosters) |        |
|-----------------------------------|--------|
| A. In person voters               | 12,000 |
| B. By mail voters                 | 1,000  |
| C. Total voters<br>(A+B)          | 13,000 |

|    | 2. Rejected or pending ballots (pending review, pending voter action, or rejected) |     |  |
|----|------------------------------------------------------------------------------------|-----|--|
| D. | Provisional<br>ballots rejected<br>or pending                                      | 100 |  |
| E. | Mail ballots<br>rejected or<br>pending                                             | 50  |  |
| F. | Total ballots<br>rejected or<br>pending<br>(D+E)                                   | 150 |  |

| 3. Counted ballots (from tabulation software) |        |
|-----------------------------------------------|--------|
| G. In person ballots counted                  | 11,899 |
| H. Mail ballots counted                       | 948    |
| I. Total ballots<br>counted<br>(G+H)          | 12,847 |

| Comparison of voters and counted ballots                                                                      |  |  |  |  |
|----------------------------------------------------------------------------------------------------|--|--|--|--|
| J. Difference between voters and ballots (C-F-I)  K. Difference as percentage of voters (J÷(C-F)*100)  0.02 % |  |  |  |  |
| L. Notes: In person: further research required  Mail: two secrecy envelopes did not contain ballots           |  |  |  |  |
|                                                                                                    |  |  |  |  |

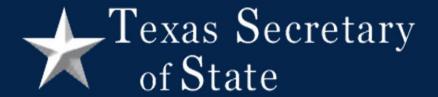

#### Election Reconciliation – Official Totals

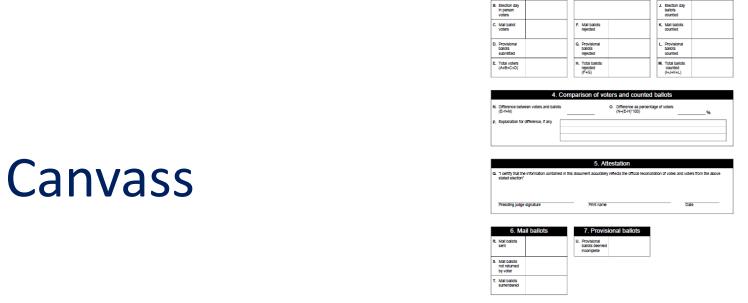

Election Reconciliation - Official Totals

### Overview

Top group gathers election statistics

|    | 1. Voters (from election rosters and lists) |  |
|----|---------------------------------------------|--|
| A. | Early voting in person voters               |  |
| В. | Election day<br>in person<br>voters         |  |
| C. | Mail ballot<br>voters                       |  |
| D. | Provisional<br>ballots<br>submitted         |  |
| E. | Total voters<br>(A+B+C+D)                   |  |

|    | 2. Rejected ballots                |  |  |
|----|------------------------------------|--|--|
|    |                                    |  |  |
|    |                                    |  |  |
| F. | Mail ballots<br>rejected           |  |  |
| G. | Provisional<br>ballots<br>rejected |  |  |
| Н. | Total ballots<br>rejected<br>(F+G) |  |  |

|    | 3. Counted ballots (from tabulation software) |  |
|----|-----------------------------------------------|--|
| I. | Early voting<br>ballots<br>counted            |  |
| J. | Election day<br>ballots<br>counted            |  |
| K. | Mail ballots<br>counted                       |  |
| L. | Provisional<br>ballots<br>counted             |  |
| М. | Total ballots<br>counted<br>(I+J+K+L)         |  |

### Overview (continued)

Middle group compares those statistics

| <ol> <li>Comparison of voters and counted ballots</li> </ol> |                                                     |   |  |
|--------------------------------------------------------------|-----------------------------------------------------|---|--|
| N. Difference between voters and ballots (E-H-M)             | O. Difference as percentage of voters (N÷(E-H)*100) | % |  |
| P. Explanation for difference, if any                        |                                                     |   |  |

# Overview (continued)

Bottom group records statistics about mail and provisional ballots

| 6. Mail ballots                             |  |  |
|---------------------------------------------|--|--|
| R. Mail ballots<br>sent                     |  |  |
| S. Mail ballots<br>not returned<br>by voter |  |  |
| T. Mail ballots<br>surrendered              |  |  |

|    | 7. Provisional ballots                |  |  |
|----|---------------------------------------|--|--|
| U. | Provisional ballots deemed incomplete |  |  |

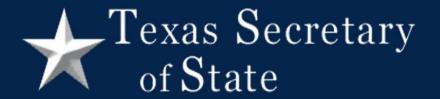

Election Reconciliation — Official Totals

#### Section details

#### 1 - Voters

|                                        | 1. Voters (from election rosters and lists) |  |
|----------------------------------------|---------------------------------------------|--|
| A. Early voting in person voters       |                                             |  |
| B. Election day<br>in person<br>voters |                                             |  |
| C. Mail ballot voters                  |                                             |  |
| D. Provisional ballots submitted       |                                             |  |
| E. Total voters<br>(A+B+C+D)           |                                             |  |

Voters who participated in your election

- Separate in person voters into
  - Early Voting;
  - Election Day;
  - Provisional
- Do not include provisional ballots with Early Voting and Election Day

# 2 – Rejected ballots

Ballots not accepted for counting

- Provisional ballots finally rejected
- Mail ballots finally rejected

|    | 2. Rejected ballots                |  |  |
|----|------------------------------------|--|--|
|    |                                    |  |  |
|    |                                    |  |  |
| F. | Mail ballots<br>rejected           |  |  |
| G. | Provisional<br>ballots<br>rejected |  |  |
| Н. | Total ballots<br>rejected<br>(F+G) |  |  |

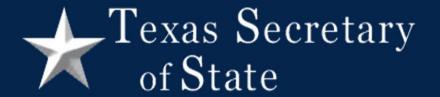

|    | 3. Counted ballots (from tabulation software) |  |  |
|----|-----------------------------------------------|--|--|
| I. | Early voting<br>ballots<br>counted            |  |  |
| J. | Election day<br>ballots<br>counted            |  |  |
| K. | Mail ballots<br>counted                       |  |  |
| L. | Provisional<br>ballots<br>counted             |  |  |
| M. | Total ballots<br>counted<br>(I+J+K+L)         |  |  |

Ballots counted by your voting system

- Boxes I, J, and L may differ from results reports depending on how you report provisional ballots
- Box M should match the total number of ballots cast on your results report

### 4 – Comparison of voters and counted ballots

|    | 4. Comparison of voters and counted ballots   |                                                     |   |  |
|----|-----------------------------------------------|-----------------------------------------------------|---|--|
| N. | Difference between voters and ballots (E-H-M) | O. Difference as percentage of voters (N÷(E-H)*100) | % |  |
| P. | Explanation for difference, if any            |                                                     |   |  |

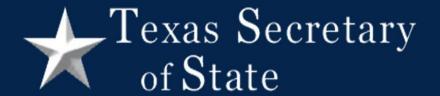

- Explain any difference between voters and votes
  - Clearly distinguish between what you know happened vs.
     what you think probably happened
  - Attach explanation if you need more space

- Tracking down discrepancies
  - Look at each row to find which category a discrepancy is in
  - Compare votes and voters for each polling location
  - Think about how the parts of your voting system work together

#### 5 - Attestation

Signed by the presiding judge of central count

| 5. Attestation |                                                                                                    |            |      |
|----------------|----------------------------------------------------------------------------------------------------|------------|------|
| Q.             | "I certify that the information contained in this document accurately reflects the official reconciliation of votes and voters from the above stated election" |            |      |
|                |                                                                                                    |            |      |
|                | Presiding judge signature                                                                                                    | Print name | Date |

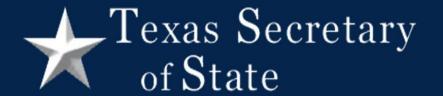

### 6 – Mail ballots

|    | 6. Mail ballots                          |  |  |
|----|------------------------------------------|--|--|
| R. | Mail ballots<br>sent                     |  |  |
| S. | Mail ballots<br>not returned<br>by voter |  |  |
| Т. | Mail ballots<br>surrendered              |  |  |

 Box S includes any mail ballots returned as undeliverable

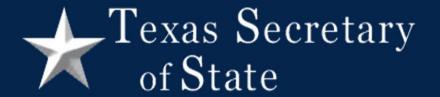

### 7 – Provisional ballots

- Number of provisional check-ins that were not completed
  - Accounts for any difference in the number of provisional ballots between election day and canvass reconciliation forms

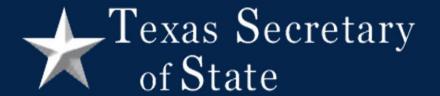

# Website Posting

- Post on your website along with results reports
- We recommend keeping posted for at least 22 months

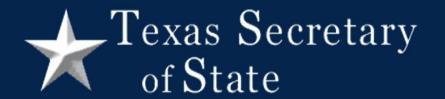

Questions?

elections@sos.texas.gov